## **Ipad 3 Instructions For Use**>>>CLICK HERE<<<

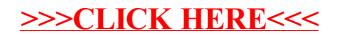